АНО ВО «Межрегиональный открытый социальный институт»

**УТВЕРЖДЕНО** на заседании Совета факультета экономики и информационной безопасности Протокол заседания Совета факультета протокол заседания совета фак<br>№ <u>12 «13» 1000000</u> 2018 г.<br>Декан факультета экономики и<br>информационной безопасности Т.А. Сафина

ОДОБРЕНО на заседании кафедры информационной безопасности освоилености<br>Протокол заседания кафедры<br>№ <u>10 «З0 » , 1101 / 2018</u> г.<br>Зав. кафедрой информационной<br>безопасности *Дусе* / Т.М. Гусакова

## РАБОЧАЯ ПРОГРАММА

по дисциплине Программирование 1 С (наименование) образовательная программа 38.03.05 Бизнес-информатика, «Электронный бизнес»

форма обучения

очная, заочная

ПРОГРАММА РАЗРАБОТАНА

доцент, канд. техн. наук, доцент  $4$ Кречетов А.А. (должность, Ф. И. О., ученая степень, звание автора(ов) программы)

Йошкар-Ола, 2018

## **Содержание**

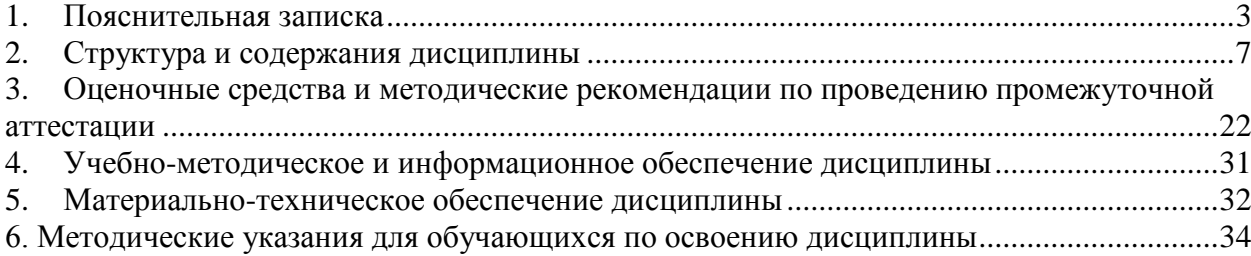

#### **1. Пояснительная записка**

<span id="page-2-0"></span>**Цель изучения дисциплины:** освоение студентами основных механизмов, методов, принципов разработки и администрирования информационных систем на базе платформы 1С; приобретение навыков объектно-ориентированного программирования учетно-аналитических задач.

#### **Место дисциплины в учебном плане:**

Предлагаемый курс относится к обязательным дисциплинам вариативной части образовательной программы 38.03.05 Бизнес-информатика. Электронный бизнес.

## **Дисциплина «Программирование 1С» обеспечивает овладение следующими компетенциями:**

продолжает формирование профессиональной компетенции:

умение проектировать и внедрять компоненты ИТ-инфраструктуры предприятия, обеспечивающие достижение стратегических целей и поддержку бизнес-процессов (ПК- $13 - 3/3$  этап;

умение разрабатывать контент и ИТ-сервисы предприятия и интернет-ресурсов (ПК-16) – 4/5 этап;

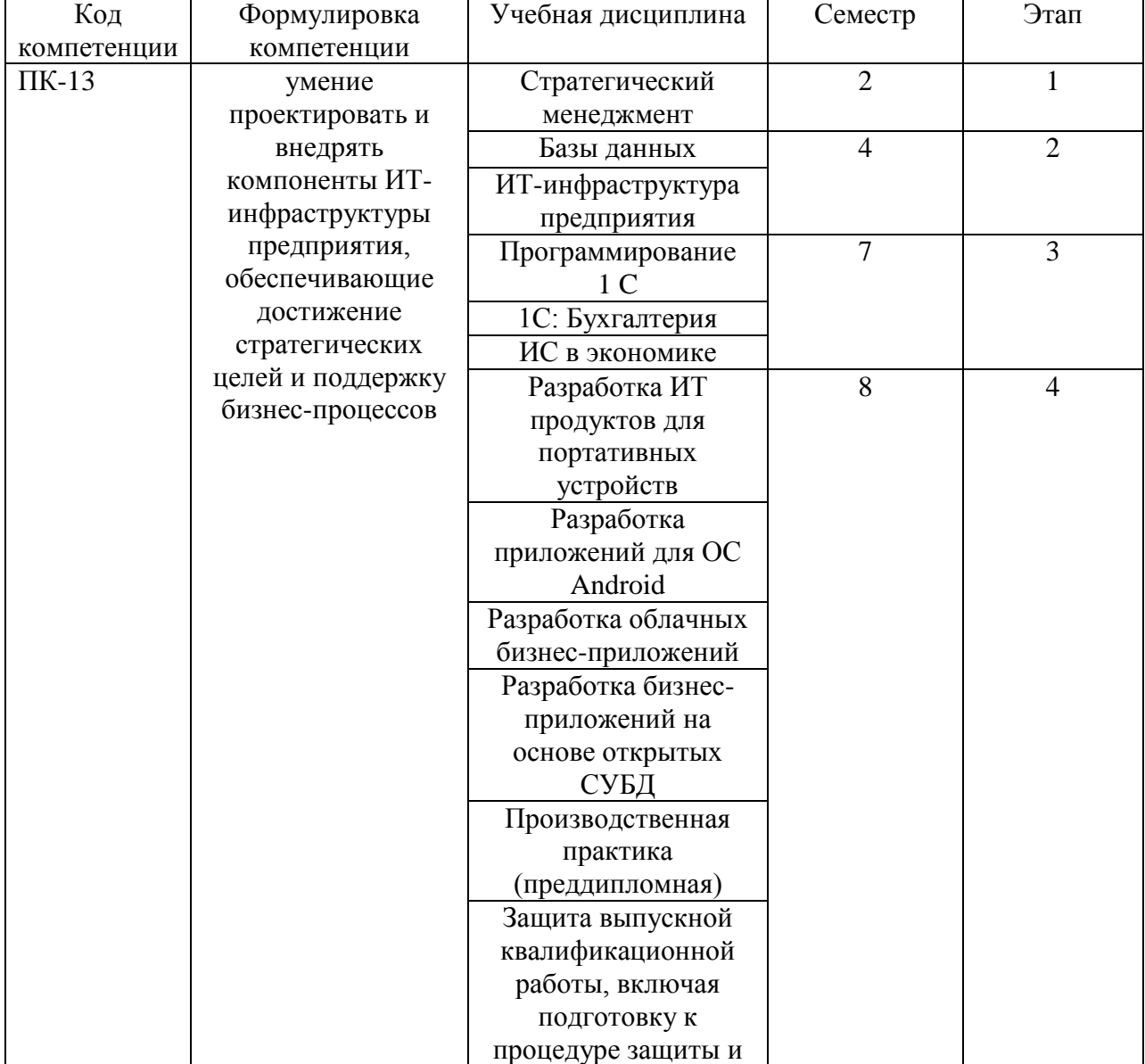

#### **Этапы формирования компетенций (очная форма обучения)**

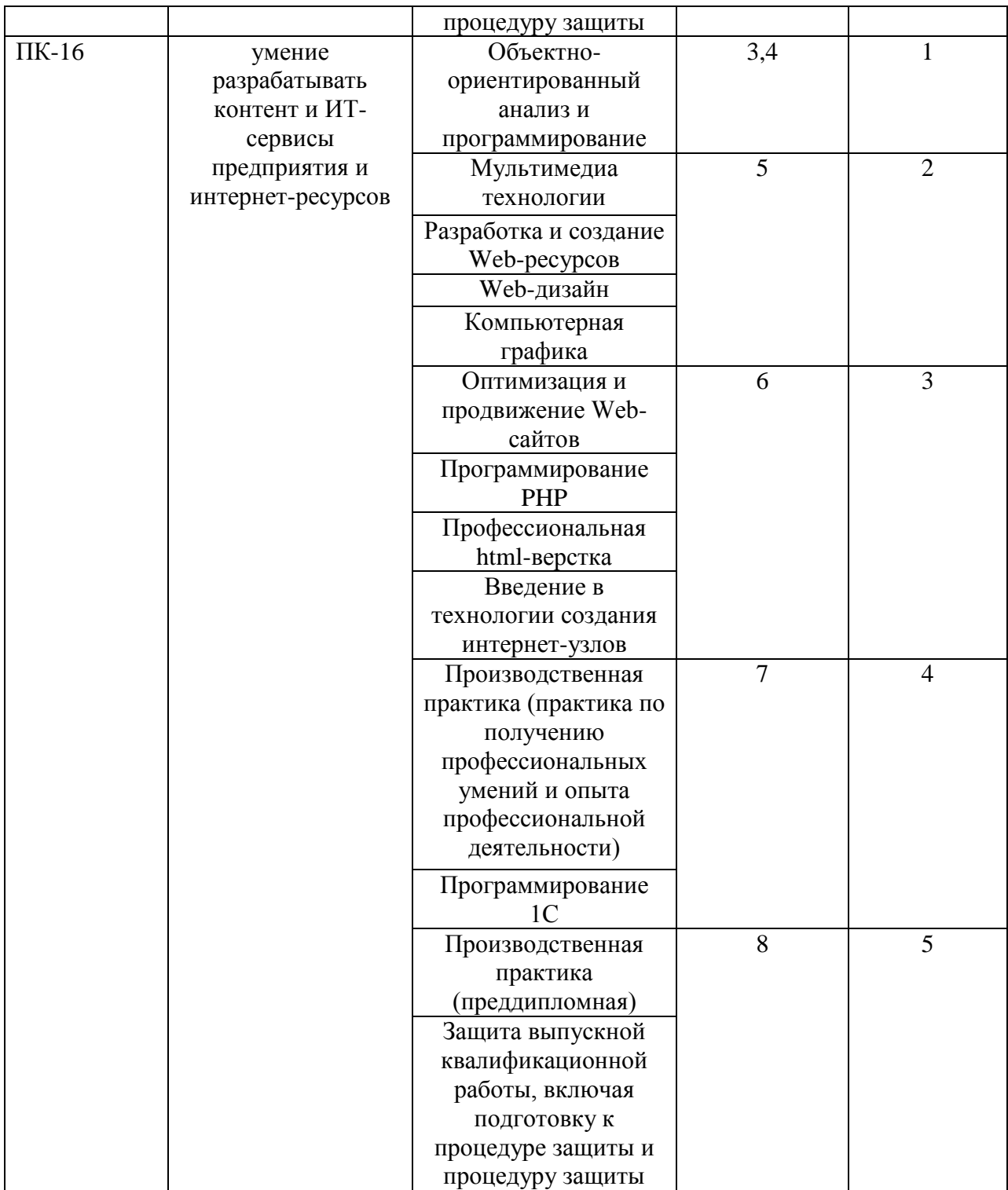

## **Этапы формирования компетенции**

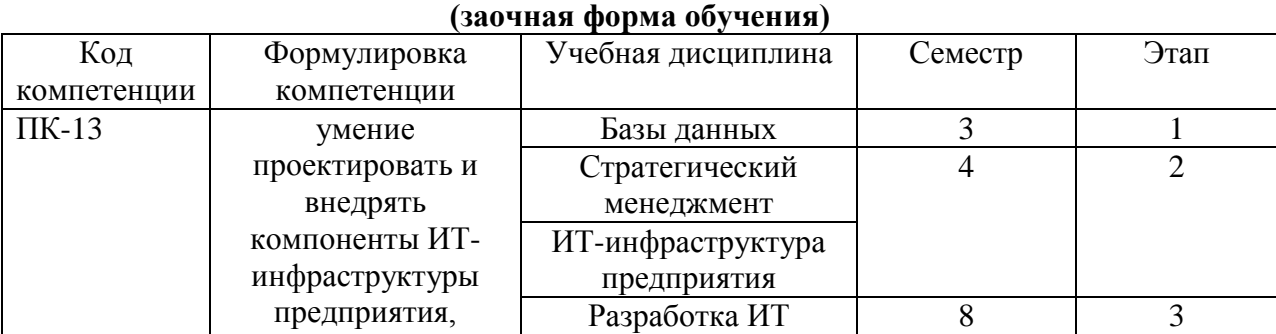

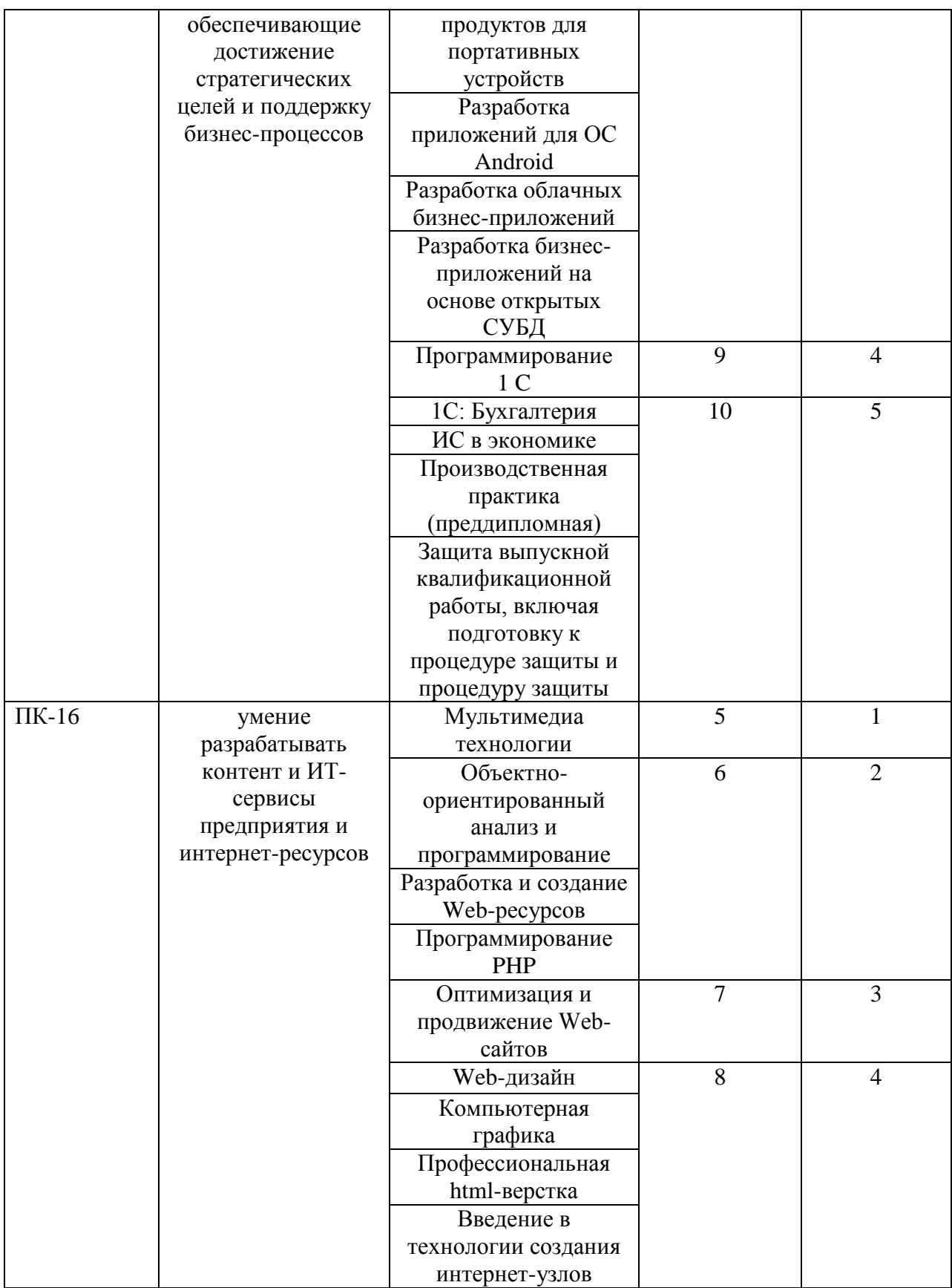

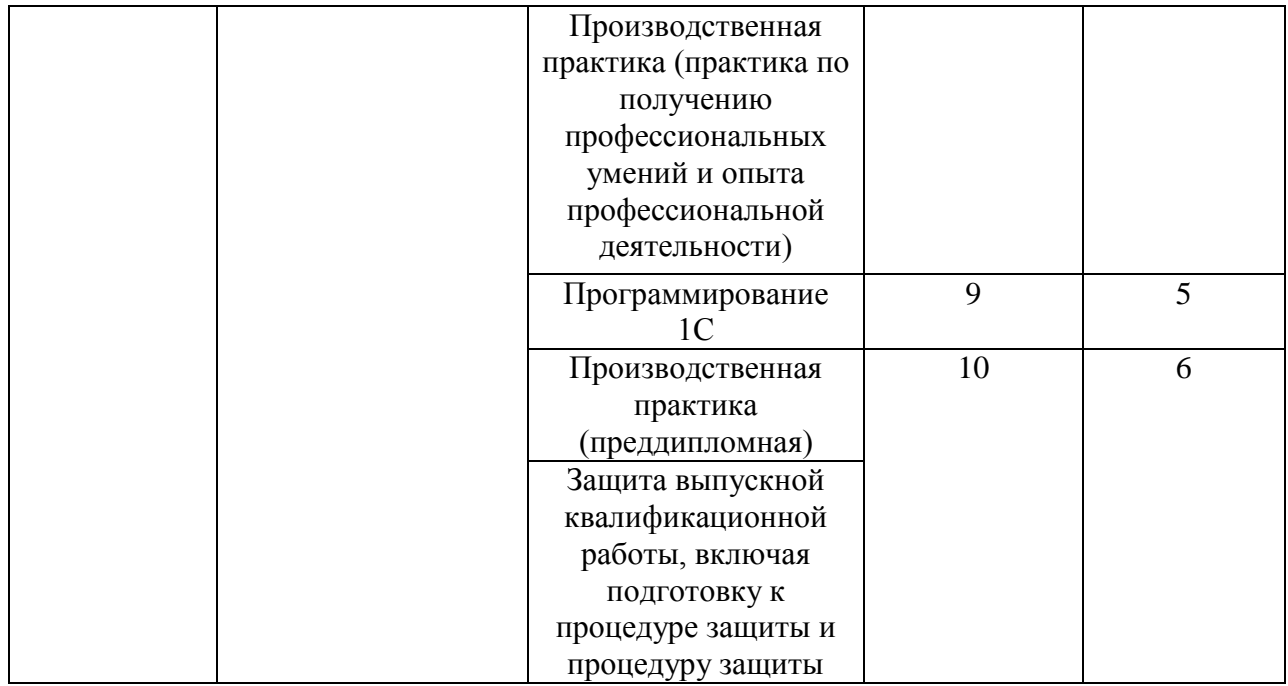

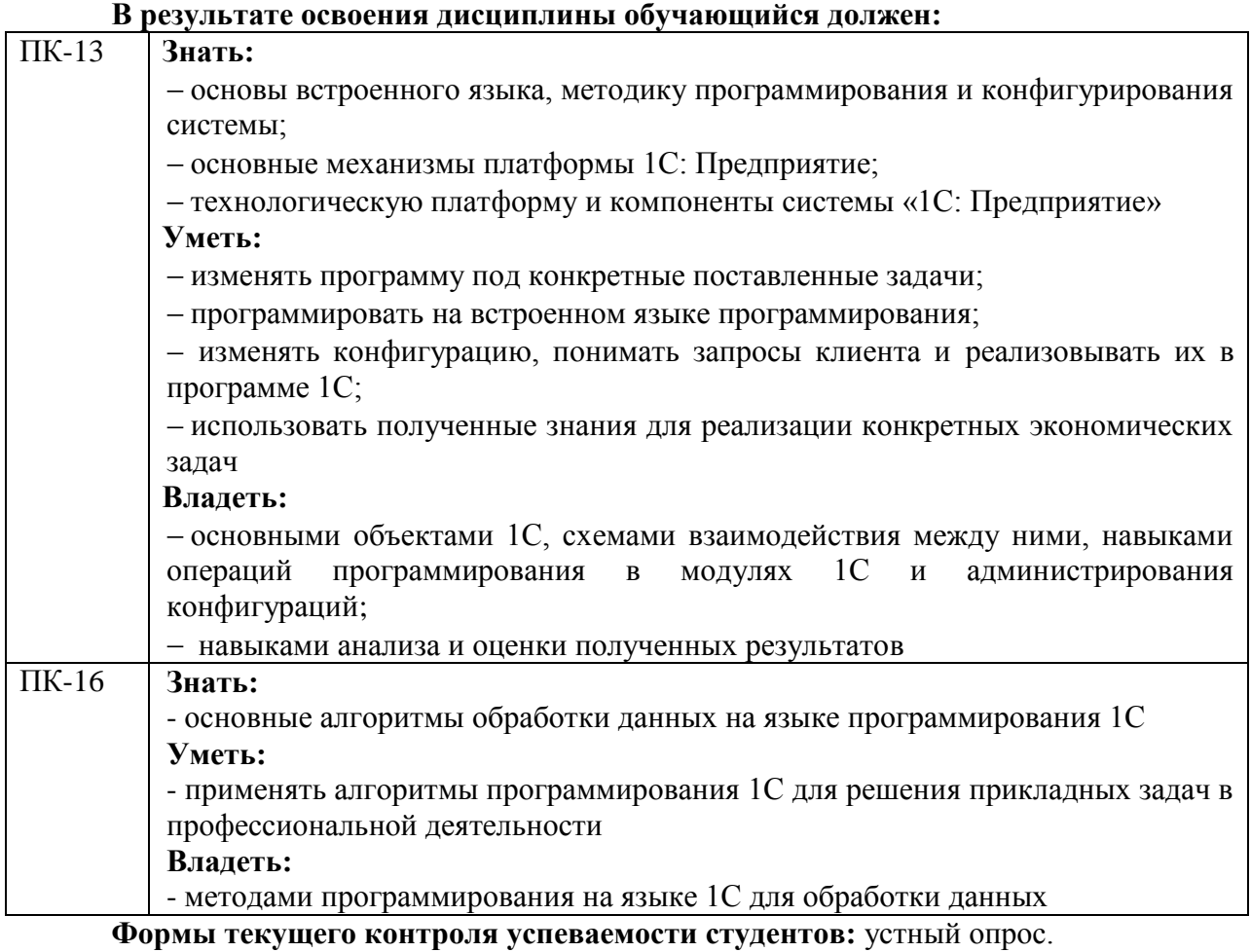

**Формы промежуточной аттестации:** экзамен.

### **2. Структура и содержания дисциплины**

Трудоемкость 4 зачетные единицы, 144 часа, из них:

<span id="page-6-0"></span>очная форма обучения: 18 лекционных, 36 практических занятий, 72 часа самостоятельной работы, 18 часов контроль.

заочная форма обучения: 8 лекционных, 14 практических, 113 часов самостоятельной работы, 9 часов контроль.

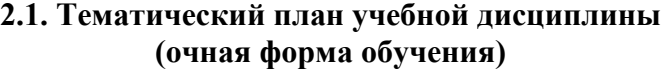

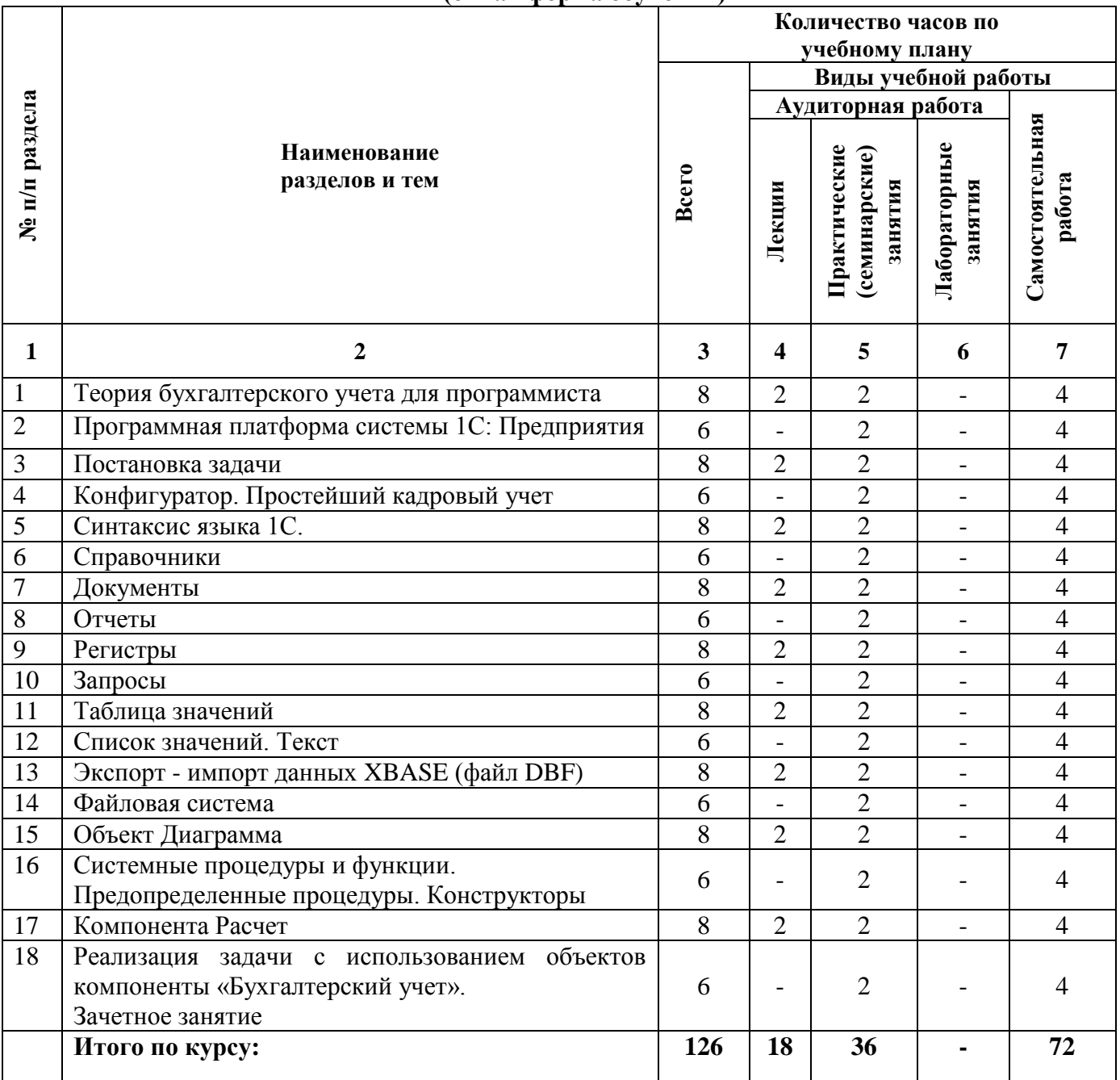

## **(заочная форма обучения)**

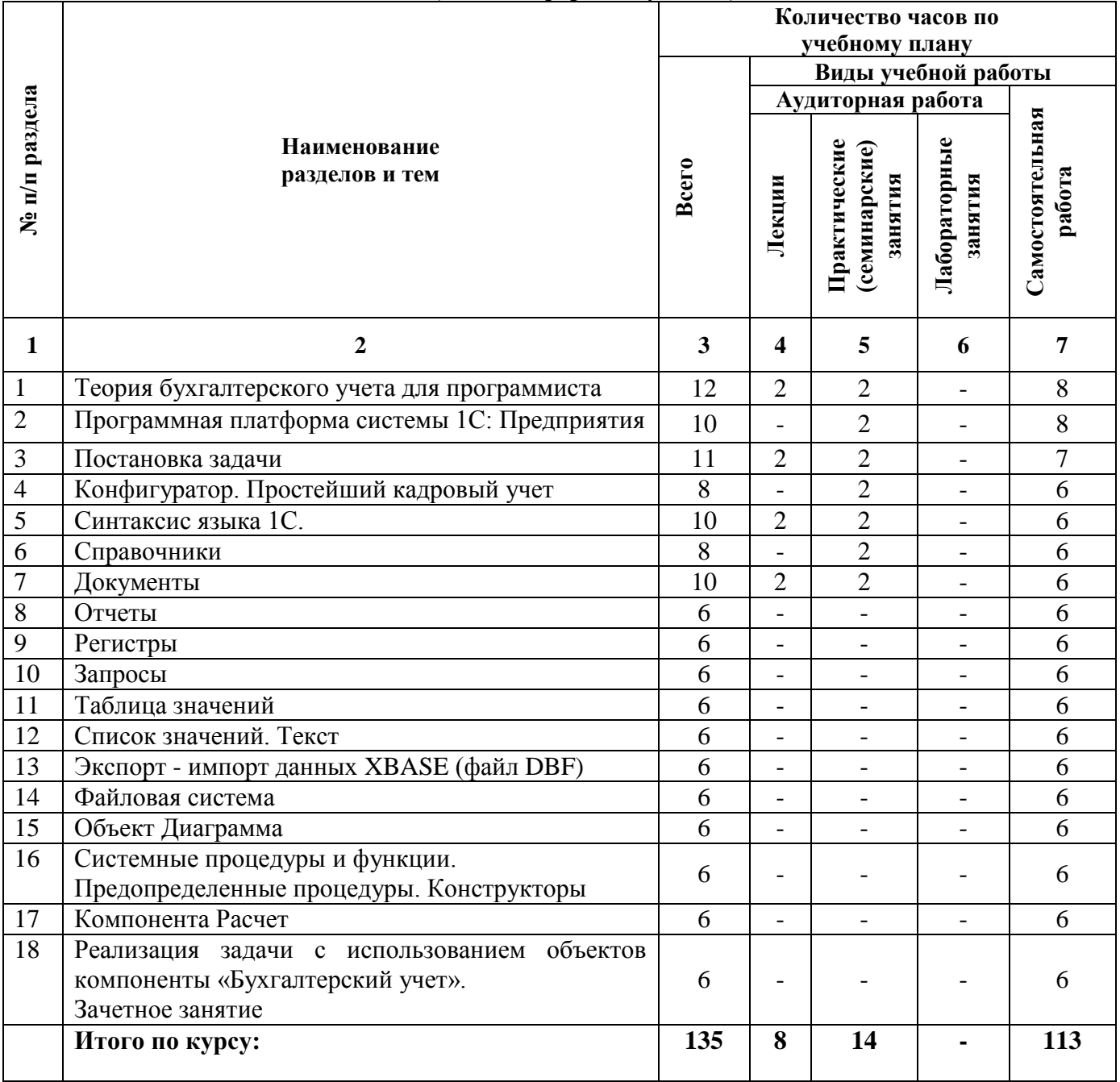

## **2.2. Тематический план лекций:**

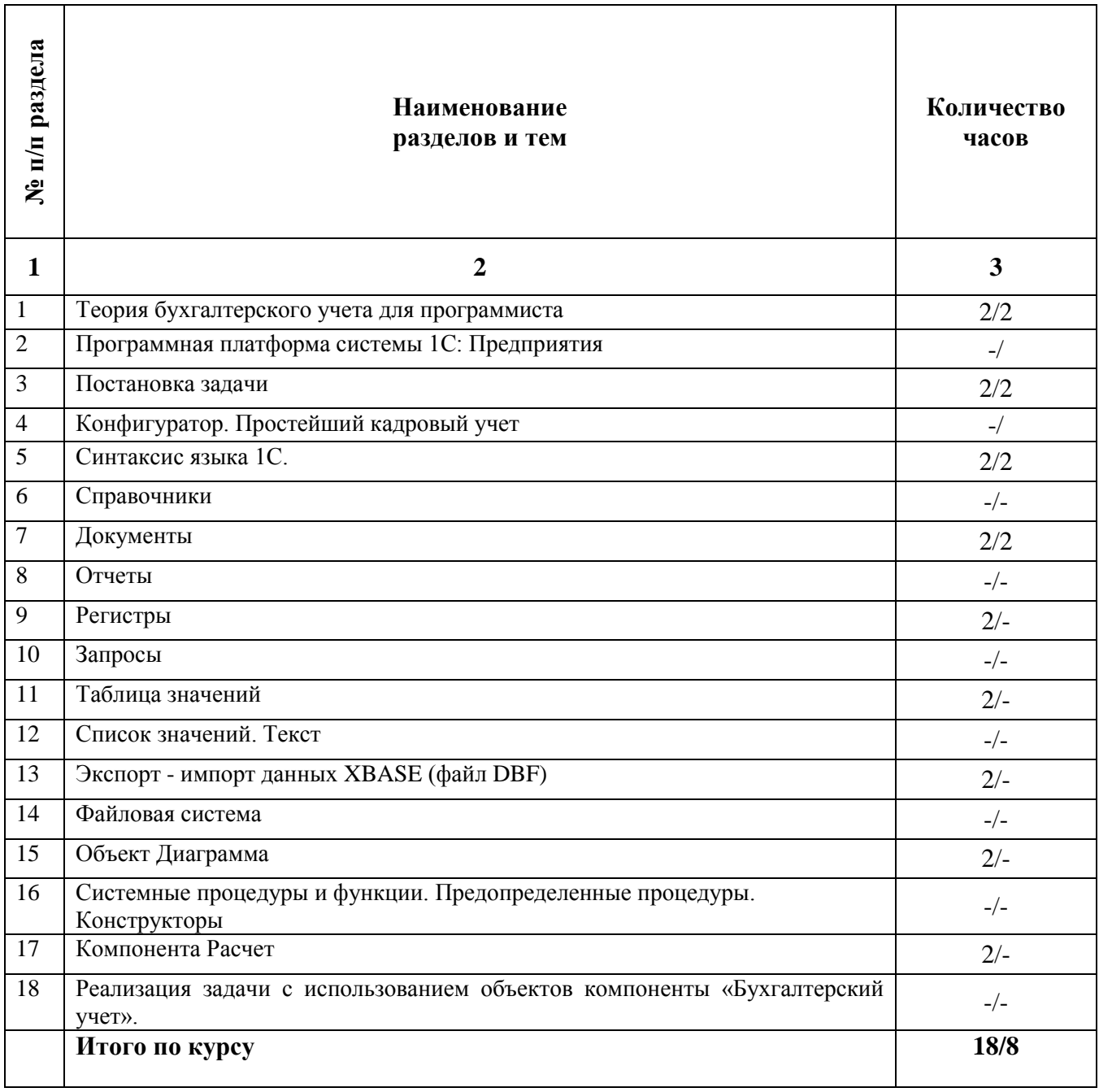

## **Содержание лекционных занятий**

## **Тема 1. Теория бухгалтерского учета для программиста**

## **План:**

- 1. Предметная область бухгалтерского учета.
- 2. Счет и план счетов.
- 3. Субсчет.
- 4. Система счетов и двойная запись.
- 5. Бухгалтерские проводки.
- 6. Тип счета.

## **Тема 2. Программная платформа системы 1С: Предприятия**

## **План:**

1. Функционирование системы.

## **Тема 3. Постановка задачи**

## **План:**

- 1. Постановка задачи.
- 2. Разработка структуры конфигурации.

## **Тема 4. Конфигуратор. Простейший кадровый учет.**

#### **План:**

- 1. Окно Конфигуратора.
- 2. Дерево конфигурации. Редактор форм.
- 3. Кнопки панели редактора форм.
- 4. Кнопки редактора программных модулей.
- 5. Программные модули. Шаблоны.
- 6. Редактор печатных форм.
- 7. Кнопки панели печатных форм.
- 8. Администрирование базы.
- 9. Загрузка измененной конфигурации.

## **Тема 5. Синтаксис языка 1С.**

## **План:**

1. Конструкция языка 1С.

## **Тема 6. Справочники**

## **План:**

- 1. Назначение справочников.
- 2. Атрибуты справочников.
- 3. Типы данных. Экранные формы справочников.
- 4. Иерархические справочники. Подчиненные справочники.
- 5. Сравнение справочников с другими объектами.
- 6. Основы программирования.
- 7. Периодические реквизиты.
- 8. Подбор из справочника.
- 9. Другие полезные методы. Чтение структуры справочников.

## **Тема 7. Документы**

## **План:**

- 1. Назначение документов. Состав документа.
- 2. Проведение документов.
- 3. Атрибуты документов (реквизиты).
- 4. Журналы документов.
- 5. Основы программирования.
- 6. Ссылка на документ.
- 7. Создание, сохранение и проведение документа.
- 8. Поиск документа. Удаление документа.
- 9. Перебор документа. Табличная часть документа.

## **Тема 8. Отчеты**

- 1. Назначение отчетов.
- 2. Состав отчета. Секции.
- 3. Поведение сформированного отчета.
- 4. Основы программирования.
- 5. Ссылка на объект таблица.
- 6. Вывод секций. Присоединить секцию.
- 7. Пересечение секций.

## **Тема 9. Регистры**

#### **План:**

- 1. Назначение регистров.
- 2. Измерения и ресурсы.
- 3. Движения в регистрах.
- 4. Виды регистров.
- 5. Регистры остатков.
- 6. Основы программирования.
- 7. Регистры, используемые в примерах.
- 8. Запись движений в регистр остатков.
- 9. Запись движений в оборотный регистр.
- 10. Обращение к итогам регистра.
- 11. Обращение к итогам оборотного регистра.
- 12. Обращение к движениям регистра.
- 13. Фильтрация движений и итогов.
- 14. Временный расчет регистров.
- 15. Запрос к регистру.

#### **Тема 10. Запросы**

#### **План:**

- 1. Общая схема выполнения запроса.
- 2. Переменные в запросе.
- 3. Группировка и сортировка.
- 4. Двойная группировка.
- 5. Функции в запросе.
- 6. Условие отбора.

## **Тема11. Таблица значений**

## **План:**

- 1. Создание таблицы значений.
- 2. Добавление строк в таблицу значений.
- 3. Перебор строк таблицы значений.
- 4. Сортировка таблицы значений.
- 5. Поиск в таблице значений.
- 6. Итоги и группировка таблицы значений.
- 7. Удаление строк и колонок из таблицы значений.
- 8. Таблица значений как элемент диалога.
- 9. Методы УстановитьЗначение и ПолучитьЗначение.

## **Тема 12. Список значений. Текст**

- 1. Создание объекта СписокЗначений.
- 2. Добавление значений в список.
- 3. Перебор списка значений.
- 4. Сортировка списка значений.
- 5. Поиск значений в списке.
- 6. Удаление значений из списка.
- 7. Список значений как элемент диалога.
- 8. Выгрузка и загрузка списка значений.
- 9. Методы описания текста. Примеры.

#### **Тема 13. Экспорт - импорт данных XBASE (файл DBF)**

## **План:**

- 1. Перенос данных с использованием текстовых файлов.
- 2. Чтение файла DBF.
- 3. Запись в файл DBF.
- 4. Работа со структурой файла DBF.
- 5. Работа с удаленными записями.
- 6. Работа с индексами.
- 7. Обмен данными с помощью OLE Automation.

## **Тема 14. Файловая система**

#### **План:**

## 1. Обращение к файловой системе.

2. Методы, используемые объектом.

## **Тема 15. Объект Диаграмма**

#### **План:**

Диаграммы в 1С. Создание диаграммы. Наполнение данными диаграммы. Основы программирования. Изменение заголовка таблицы. Работа с сериями диаграммы. Работа с точками диаграммы. Передача значений точками серий.

## **Тема 16. Системные процедуры и функции. Предопределенные процедуры. Конструкторы**

#### **План:**

- 1. Часто используемые системные процедуры и функции.
- 2. Предопределенные процедуры. Назначение.
- 3. Виды предопределенных процедур.
- 4. Параметры предопределенных процедур. СтатусВозврата.
- 5. Назначение конструкторов. Виды конструкторов.

## **Тема 17. Компонента Расчет**

- 1. Работа с предопределенными процедурами.
- 2. Работа с процедурой СтатусВозврата.

## **Тема 18. Реализация задачи с использованием объектов компоненты «Бухгалтерский**

**учет».**

**План:**

Реализация решения. Создание новой конфигурации.

#### **Основная литература**

Заика, А.А. Разработка прикладных решений для платформы "1С:Предприятие 8.1" / А.А. Заика. - 2-е изд., испр. - Москва : Национальный Открытый Университет «ИНТУИТ», 2016. - 252 с.; То же [Электронный ресурс]. URL: <http://biblioclub.ru/index.php?page=book&id=429017> (Электронная библиотечная система «Университетская библиотека ONLINE»)

#### **Дополнительная литература**

1. Заика, А.А. Основы разработки прикладных решений для 1С:Предприятие 8.1 / А.А. Заика. - 2-е изд., испр. - Москва : Национальный Открытый Университет «ИНТУИТ», 2016. - 208 с.; То же [Электронный ресурс]. - URL: <http://biblioclub.ru/index.php?page=book&id=429116> (Электронная библиотечная система «Университетская библиотека ONLINE»)

2. Заика, А.А. Основы разработки для платформы 1С:Предприятие 8.2 в режиме "Управляемое приложение" / А.А. Заика. - 2-е изд., испр. - Москва : Национальный Открытый Университет «ИНТУИТ», 2016. - 254 с.; То же [Электронный ресурс]. - URL: <http://biblioclub.ru/index.php?page=book&id=429115> (Электронная библиотечная система «Университетская библиотека ONLINE»)

## **Информационно-cправочные системы, профессиональные базы данных и интернетресурсы**

1. Freecodecamp [Электронный ресурс]. – Режим доступа: <https://www.freecodecamp.org/>

2. The Odin Project [Электронный ресурс]. – Режим доступа: <https://www.theodinproject.com/>

3. Udacity [Электронный ресурс]. – Режим доступа:<https://www.udacity.com/>

4. Treehouse [Электронный ресурс]. – Режим доступа: <https://teamtreehouse.com/build>

5. Профессиональная база данных по бизнес-информатике [Электронный ресурс]. - Режим доступа: [http://dorlov.blogspot.ru/p/blog-page\\_3151.html](http://dorlov.blogspot.ru/p/blog-page_3151.html)

6. СПС «Консультант Плюс», СПС «Гарант» (договор о сотрудничестве от 23.09.2013 г. с ЗАО «Компьютерные технологии» (ПС Гарант)), регистрационный лист зарегистрированного пользователя ЭПС «Система ГАРАНТ» от 16.02.2012 г. №12-40272- 000944; договоры с ООО «КонсультантПлюс Марий Эл» №2017-СВ-4 от 28.12.2016 г

## **2.3. Тематический план практических (семинарских) занятий**

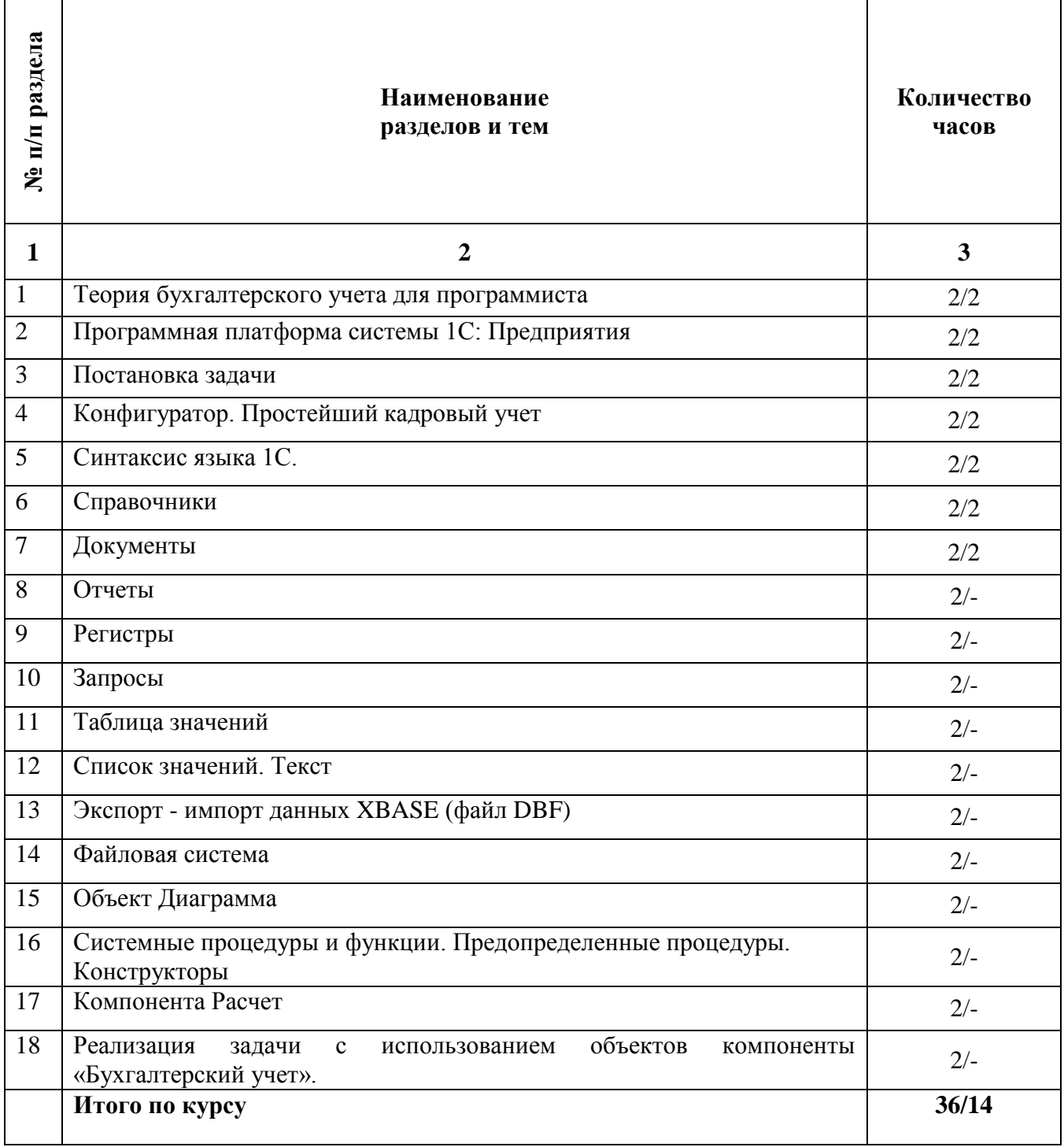

## **Содержание практических занятий Тема 1. Теория бухгалтерского учета для программиста**

## **План:**

1. Примеры постановок технических заданий. Пример многофирменного учета в 1С-Бухгалтерии. Многофирменный учет в 1С-Торговле.

2. Постановка задачи для предприятия «Х».

## **Тема 2. Программная платформа системы 1С: Предприятия**

## **План:**

1. Технологические средства конфигурирования и администрирования системы 1С:Предприятия.

#### **Тема 3. Постановка задачи**

#### **План:**

1. Учет возвратной тары.

#### **Тема 4. Конфигуратор. Простейший кадровый учет.**

#### **План:**

- 1. Создание мини-системы кадрового учета сотрудников предприятия.
- 2. Создание собственной учебной базы данных.
- 3. Режимы запуска программы.

#### **Тема 5. Синтаксис языка 1С.**

#### **План:**

- 1. Передача документов по почте.
- 2. Постановка задачи.
- 3. Объекты конфигурации.

#### **Тема 6. Справочники**

#### **План:**

- 1. Пример создания базы данных для отдела кадров.
- 2. Постановка задачи. Объект конфигурации.
- 3. Справочники «Работодатели», «Соискатели», «Резюме», «Вакансии».
- 4. Обработка «Чистка базы».

#### **Тема 7. Документы**

#### **План:**

- 1. Система учета для библиотеки.
- 2. Постановка задачи. Объекты конфигурации.
- 3. Справочники «Произведения», «Книги».

## **Тема 8. Отчеты**

#### **План:**

- 1. Создание простой учетной схемы для магазина доставки товаров на дом.
- 2. С оформлением заказов от клиентов и формирования путевых листов для

курьеров.

3. Постановка задачи.

#### **Тема 9. Регистры**

#### **План:**

- 1. Работа с бухгалтерскими счетами.
- 2. Перебор счетов.
- 3. Атрибуты счета.
- 4. Счета и субсчета.

#### **Тема 10. Запросы**

- 1. Работа с бухгалтерским запросом.
- 2. Метод ВыполнитьЗапрос.
- 3. Метод ВключатьСубсчета.
- 4. Метод ИспользоватьСубсчета.
- 5. Метод ИспользоватьКорСубконто.

#### **Тема 11. Таблица значений**

#### **План:**

- 1. Работа с операциями и проводками.
- 2. Создание операций и проводок.
- 3. Простой перебор. Перебор с фильтром.

#### **Тема 12. Список значений. Текст**

## **План:**

- 1. Механизм работы с бухгалтерскими итогами.
- 2. Общие свойства.
- 3. Основные бухгалтерские итоги.
- 4. Остатки и обороты по счетам.
- 5. Развернутое сальдо по субсчетам.

## **Тема 13. Экспорт - импорт данных XBASE (файл DBF)**

#### **План:**

- 1. Выполнение работы по переносу данных с использованием текстовых файлов.
- 2. Чтение файла DBF.
- 3. Запись в файл DBF.

#### **Тема 14. Файловая система**

#### **План:**

1. Товарные отчеты розничной торговли фирмы «К».

#### **Тема 15. Объект Диаграмма**

#### **План:**

1. Два вспомогательных метода диаграммы.

#### **Тема 16. Системные процедуры и функции. Предопределенные процедуры. Конструкторы**

## **План:**

1. Работа с предопределенными процедурами.

#### **Тема 17. Компонента Расчет**

#### **План:**

- 1. Компонента Расчет Зарплаты.
- 2. Журналы расчетов.
- 3. Виды расчетов.

#### **Тема 18. Реализация задачи с использованием объектов компоненты «Бухгалтерский**

**учет».**

#### **План:**

1. Описание структуры метаданных.

#### **Основная литература**

Заика, А.А. Разработка прикладных решений для платформы "1С:Предприятие 8.1" / А.А. Заика. - 2-е изд., испр. - Москва : Национальный Открытый Университет «ИНТУИТ», 2016. - 252 с.; То же [Электронный ресурс].

URL: <http://biblioclub.ru/index.php?page=book&id=429017> (Электронная библиотечная система «Университетская библиотека ONLINE»)

#### **Дополнительная литература**

1. Заика, А.А. Основы разработки прикладных решений для 1С:Предприятие 8.1 / А.А. Заика. - 2-е изд., испр. - Москва : Национальный Открытый Университет «ИНТУИТ», 2016. - 208 с.; То же [Электронный ресурс]. - URL: <http://biblioclub.ru/index.php?page=book&id=429116> (Электронная библиотечная система «Университетская библиотека ONLINE»)

2. Заика, А.А. Основы разработки для платформы 1С:Предприятие 8.2 в режиме "Управляемое приложение" / А.А. Заика. - 2-е изд., испр. - Москва : Национальный Открытый Университет «ИНТУИТ», 2016. - 254 с.; То же [Электронный ресурс]. - URL: <http://biblioclub.ru/index.php?page=book&id=429115> (Электронная библиотечная система «Университетская библиотека ONLINE»)

## **Информационно-cправочные системы, профессиональные базы данных и интернетресурсы**

1. Freecodecamp [Электронный ресурс]. – Режим доступа: <https://www.freecodecamp.org/>

2. The Odin Project [Электронный ресурс]. – Режим доступа: <https://www.theodinproject.com/>

3. Udacity [Электронный ресурс]. – Режим доступа:<https://www.udacity.com/>

4. Treehouse [Электронный ресурс]. – Режим доступа: <https://teamtreehouse.com/build>

5. Профессиональная база данных по бизнес-информатике [Электронный ресурс]. - Режим доступа: [http://dorlov.blogspot.ru/p/blog-page\\_3151.html](http://dorlov.blogspot.ru/p/blog-page_3151.html)

6. СПС «Консультант Плюс», СПС «Гарант» (договор о сотрудничестве от 23.09.2013 г. с ЗАО «Компьютерные технологии» (ПС Гарант)), регистрационный лист зарегистрированного пользователя ЭПС «Система ГАРАНТ» от 16.02.2012 г. №12-40272- 000944; договоры с ООО «КонсультантПлюс Марий Эл» №2017-СВ-4 от 28.12.2016 г

## № п/п раздела **№ п/п раздела Количество Наименование разделов и тем часов 1 2 3** 1 Теория бухгалтерского учета для программиста 4/8 2 Программная платформа системы 1С: Предприятия 4/8 3 Постановка задачи 4/7 4 Конфигуратор. Простейший кадровый учет 4/6  $\frac{5}{4/6}$  Синтаксис языка 1С. 6 Справочники 4/6 7 Документы 4/6  $8 \t\t 10$ тчеты  $4/6$ 9 Регистры 4/6 10 Запросы 4/6 11 Таблица значений 4/6 12 Список значений. Текст 4/6 13 Экспорт - импорт данных XBASE (файл DBF) 4/6  $14$  Файловая система  $4/6$ 15 Объект Диаграмма 4/6 16 Системные процедуры и функции. Предопределенные процедуры. Конструкторы 4/6 17 Компонента Расчет 4/6 18 Реализация задачи с использованием объектов компоненты «Бухгалтерский 4/6 учет». **Итого по курсу 72/113**

## **2.4. Тематический план самостоятельной работы**

## **Содержание самостоятельной работы Тема 1. Теория бухгалтерского учета для программиста**

- 1. Аналитический учет.
- 2. Количественный учет.
- 3. Валютный учет.
- 4. Забалансовые счета.
- 5. Разделитель учета.
- 6. Техника и формы бухгалтерского учета.

## **Тема 2. Программная платформа системы 1С: Предприятия**

1. Краткое описание понятий (объектов).

## **Тема 3. Постановка задачи**

1. Пакетная печать документа.

## **Тема 4. Конфигуратор. Простейший кадровый учет**

- 1. Создание объектов конфигурации.
- 2. Проверка работы вновь созданного документа.

## **Тема 5. Синтаксис языка 1С.**

1. Справочники «Пользователи», «Черный список».

2. Документы «Письмо», «Сообщение».

3. Журнал «Письма». Обработка «Чистка базы».

## **Тема 6. Справочники**

1. Система доходов и расходов семейного бюджета.

2. Постановка задачи.

3. Объекты конфигурации.

4. Справочники «Участники», «Кошельки», «Статьи расходов», «Статьи доходов». Документы «Ввод начальных остатков», «Доход», «Расход», «Перевод».

5. Отчет «Остатки», «Доходы и расходы».

## **Тема 7. Документы**

1. Документы «Выдача книги», «Продление книги», «Возврат книги», «Потеря книги». Отчет «Долги читателя», «Библиотечная выписка».

2. Дополнительные функции.

## **Тема 8. Отчеты**

1. Объекты конфигурации. Справочники.

2. Документ «Приход товара», «Заказ», «Снятие заказа», «Путевой лист», «Отчет курьера». Отчет «Товары».

3. Отчеты о доходах.

#### **Тема 9. Регистры**

- 1. Виды субконто.
- 2. Список счетов.
- 3. Выполнение варианта задания.

## **Тема 10. Запросы**

- 1. Метод Опции.
- 2. Обработка результатов запроса (обход группировок).
- 3. Атрибуты и методы результата запроса.
- 4. Выполнение запроса.

#### **Тема 11. Таблица значений**

- 1. Перебор с корр.счетом.
- 2. Фильтр по субконто. Графа отбора.
- 3. Поиск операции.
- 4. Удаление операции и проводок.

## **Тема 12. Список значений. Текст**

- 1. Развернутое сальдо по субконто.
- 2. Установка периода итогов.
- 3. Другие методы.
- 4. Задание на создание итогов по счетам.

## **Тема 13. Экспорт - импорт данных XBASE (файл DBF)**

- 1. Работа со структурой файла DBF.
- 2. Работа с удаленными записями.
- 3. Работа с индексами.
- 4. Обмен данными с помощью OLE Automation.

#### **Тема 14. Файловая система**

- 1. Применяемые системные функции.
- 2. Примеры.

#### **Тема 15. Объект Диаграмма**

1. Пример использования диаграммы в 1С: Бухгалтерия.

## **Тема 16. Системные процедуры и функции. Предопределенные процедуры.**

## **Конструкторы**

1. Работа с процедурой СтатусВозврата.

#### **Тема 17. Компонента Расчет**

- 1. Группы расчета.
- 2. Правила перерасчета.
- 3. Календари и праздники.

#### **Тема 18. Реализация задачи с использованием объектов компоненты «Бухгалтерский**

**учет».**

1. Справочник «Номенклатура».

#### **Основная литература**

Заика, А.А. Разработка прикладных решений для платформы "1С:Предприятие 8.1" / А.А. Заика. - 2-е изд., испр. - Москва : Национальный Открытый Университет «ИНТУИТ», 2016. - 252 с.: То же  $[]$ лектронный ресурс]. URL: <http://biblioclub.ru/index.php?page=book&id=429017> (Электронная библиотечная система «Университетская библиотека ONLINE»)

#### **Дополнительная литература**

1. Заика, А.А. Основы разработки прикладных решений для 1С:Предприятие 8.1 / А.А. Заика. - 2-е изд., испр. - Москва : Национальный Открытый Университет «ИНТУИТ», 2016. - 208 с.; То же [Электронный ресурс]. URL: <http://biblioclub.ru/index.php?page=book&id=429116> (Электронная библиотечная система «Университетская библиотека ONLINE»)

2. Заика, А.А. Основы разработки для платформы 1С:Предприятие 8.2 в режиме "Управляемое приложение" / А.А. Заика. - 2-е изд., испр. - Москва : Национальный Открытый Университет «ИНТУИТ», 2016. - 254 с.; То же [Электронный ресурс]. - URL: <http://biblioclub.ru/index.php?page=book&id=429115> (Электронная библиотечная система «Университетская библиотека ONLINE»)

#### **Информационно-cправочные системы, профессиональные базы данных и интернетресурсы**

1. Freecodecamp [Электронный ресурс]. – Режим доступа: <https://www.freecodecamp.org/>

2. The Odin Project [Электронный ресурс]. – Режим доступа: <https://www.theodinproject.com/>

3. Udacity [Электронный ресурс]. – Режим доступа:<https://www.udacity.com/>

4. Treehouse [Электронный ресурс]. – Режим доступа: <https://teamtreehouse.com/build>

5. Профессиональная база данных по бизнес-информатике [Электронный ресурс]. - Режим доступа: [http://dorlov.blogspot.ru/p/blog-page\\_3151.html](http://dorlov.blogspot.ru/p/blog-page_3151.html)

6. СПС «Консультант Плюс», СПС «Гарант» (договор о сотрудничестве от 23.09.2013 г. с ЗАО «Компьютерные технологии» (ПС Гарант)), регистрационный лист зарегистрированного пользователя ЭПС «Система ГАРАНТ» от 16.02.2012 г. №12-40272- 000944; договоры с ООО «КонсультантПлюс Марий Эл» №2017-СВ-4 от 28.12.2016 г

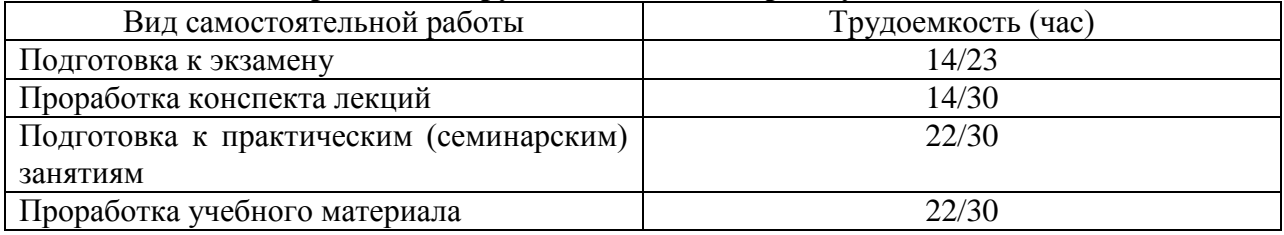

## **Распределение трудоемкости СРС при изучении дисциплины**

### **3. Оценочные средства и методические рекомендации по проведению промежуточной аттестации**

<span id="page-21-0"></span>При проведении экзамена по дисциплине «Программирование 1С» может использоваться устная или письменная форма проведения.

#### **Примерная структура экзамена по дисциплине «Программирование 1С»:**

#### **1. устный ответ на вопросы**

Студенту на экзамене дается время на подготовку вопросов теоретического характера.

#### **2. выполнение тестовых заданий**

Тестовые задания выполняются в течение 30 минут и состоят из 25 вопросов разных типов. Преподаватель готовит несколько вариантов тестовых заданий.

#### **3. выполнение практических заданий**

Практических задания выполняются в течение 30 минут. Бланки с задачами готовит и выдает преподаватель.

**Устный ответ студента на экзамене должен отвечать следующим требованиям:**

научность, знание и умение пользоваться понятийным аппаратом;

изложение вопросов в методологическом аспектах, аргументация основных положений ответа примерами из современной практики, а также из личного опыта работы;

осведомленность в важнейших современных проблемах программирования 1С, знание классической и современной литературы.

**Выполнение практического задания должно отвечать следующим требованиям:**

Владение профессиональной терминологией;

Последовательное и аргументированное изложение решения.

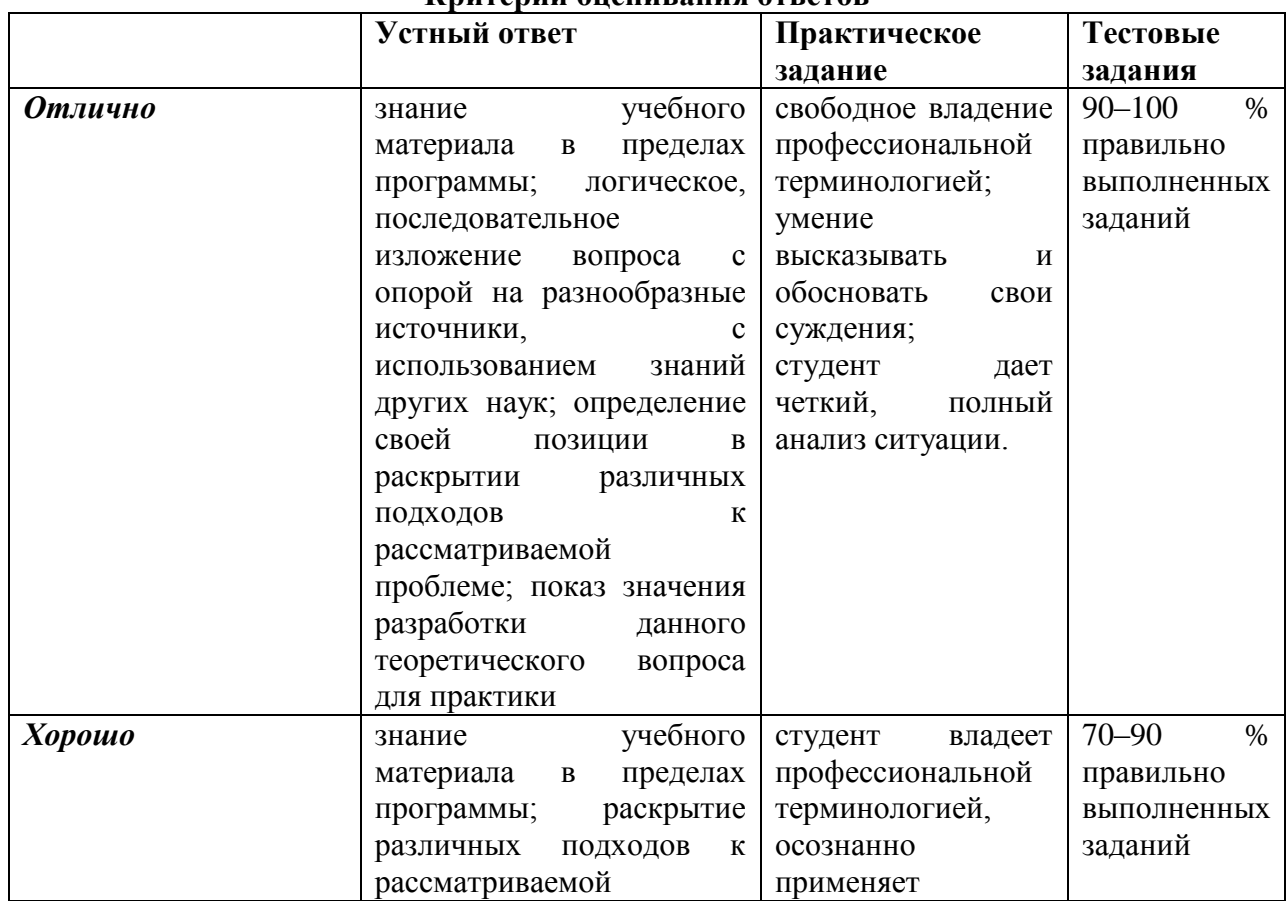

## **Критерии оценивания ответов**

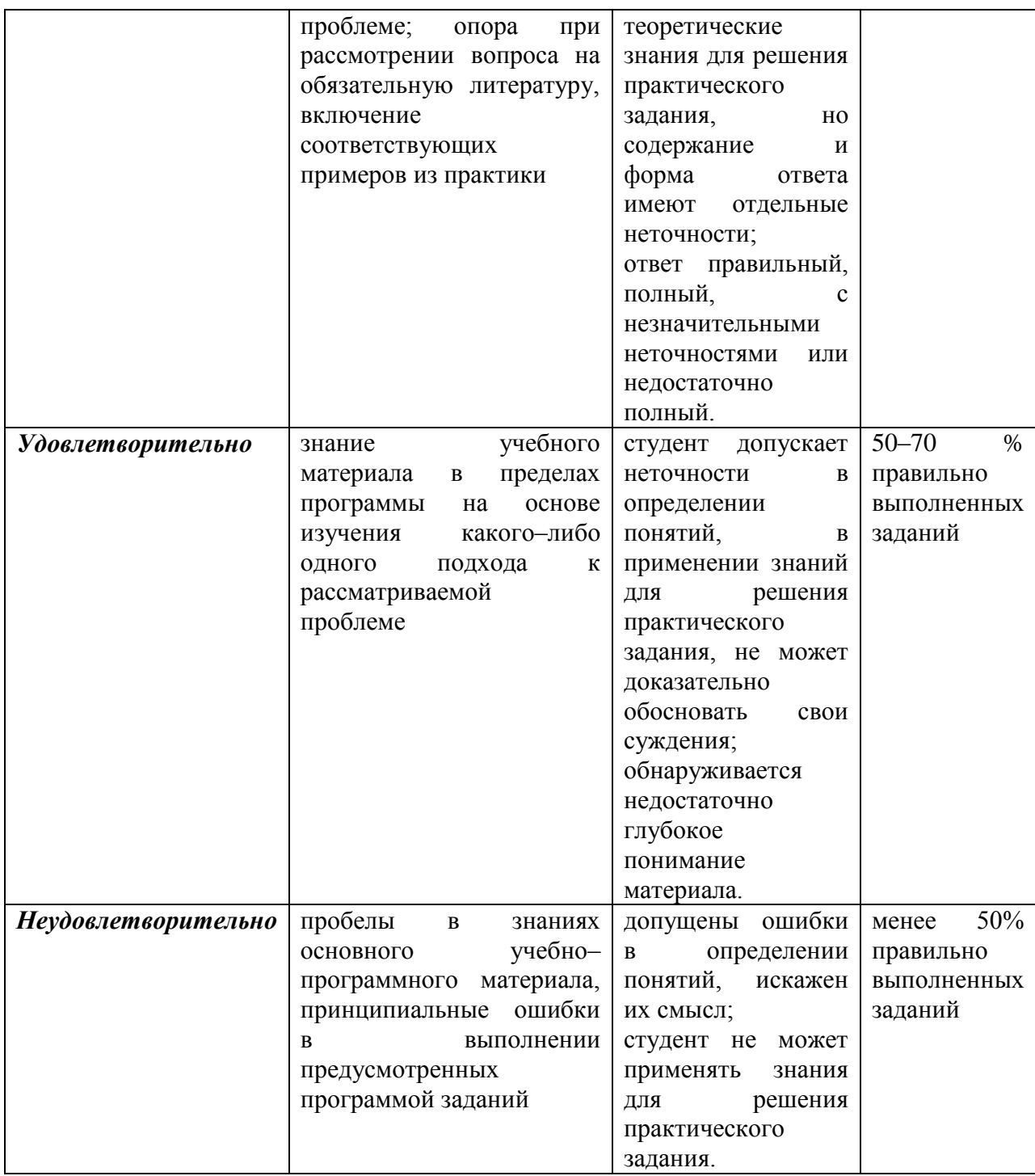

**Итоговая отметка** за экзамен по предмету выставляется с учетом полученных отметок в соответствии с правилами математического округления.

#### **Рекомендации по проведению экзамена**

1. Студенты должны быть заранее ознакомлены с требованиями к экзамену, критериями оценивания. В результате экзамена студент должен обязательно четко понять, почему он получил именно ту экзаменационную отметку, которая была ему поставлена за его ответ, а не другую.

2. Необходимо выяснить на экзамене, формально или нет владеет студент знаниями по данному предмету. Вопросы при ответе по билету помогут выяснить степень понимания студентом материала, знание им связей излагаемого вопроса с другими изучавшимися им понятиями, а практические задания – умения применять знания на практике.

3. На экзамене следует выяснить, как студент знает программный материал, как он им овладел к моменту экзамена, как он продумал его в процессе обучения и подготовки к экзамену.

4. При устном опросе целесообразно начинать с легких, простых вопросов, ответы на которые помогут подготовить студента к спокойному размышлению над дальнейшими более трудными вопросами и практическими заданиями.

5. Тестирование по дисциплине проводится либо в компьютерном классе, либо в аудитории на бланке с тестовыми заданиями.

Во время тестирования обучающиеся могут пользоваться калькулятором. Результат каждого обучающегося оценивается в соответствии с оценочной шкалой, приведённой в пункте 3.

6. Выполнение практических заданий осуществляется в учебной аудитории. Результат каждого обучающегося оценивается в соответствии с оценочной шкалой, приведѐнной в пункте 3

#### **Перечень вопросов к экзамену по курсу «Программирование 1С»**

1. Основные принципы построения системы "1С:Предприятие". Компоненты системы. Конфигуратор, отладчик, прикладная программа.

2. Определение понятий «конфигурация», «метаданные», «данные». Соотношение понятий конфигурирования и использования конфигурации.

3. Понятия «Метаданные», «Объекты метаданных».

4. Свойства объектов метаданных в зависимости от вида объекта.

5. Назначение составных частей форм объектов метаданных для разных видов объектов.

6. Константы – назначение, создание, возможные типы значений.

7. Возможные способы для задания и получения значений констант в процессе эксплуатации системы.

8. Периодические константы. Назначение и способы их создания.

9. План счетов – назначение, способы создания, возможные типы значений.

10. Атрибуты счета, способы их определения и последующего использования при ведении бухгалтерского учета.

11. Способы определения плана счетов на этапе конфигурирования и эксплуатации системы.

12. Рекомендации по определению подмножеств счетов вводимых на этапе конфигурирования и на этапе использования конфигурации.

13. Структура и характеристики бухгалтерского счета. Понятие субсчета. Создание многоуровневых иерархических структур бухгалтерских счетов.

14. Многоплановость счетов в системе автоматизации бухгалтерского учета.

15. Способы организации ведения бухгалтерского учета одновременно в нескольких планах счетов.

16. Примеры эффективного использования нескольких планов счетов в системе автоматизации бухгалтерского учета.

17. Понятие процедуры, функции. Область действия имен. Передача параметров. Использование процедур глобального модуля другими компонентами системы.

18. Типовые операции. Их назначение.

19. Способы определения правил формирования реквизитов бухгалтерских проводок.

20. Использование процедур глобального модуля при создании типовых операций.

21. Примеры задач, для которых эффективно использование механизма типовых операций.

22. Понятия: операции, проводки, корреспонденции. Журналы операций, проводок. Виды и способы отбора информации в журналах.

23. Управление режимами отбора информации на этапе конфигурирования системы.

24. Сложные проводки – назначение, примеры и порядок использования.

25. Справочники. Назначение объекта типа «Справочник». Структура справочника.

26. Примеры использования справочников в задачах автоматизации бухгалтерского учета.

27. Добавление новых элементов в справочник. Средства встроенного языка для добавления и удаления элементов справочника.

28. Методы справочников для поиска элементов и упорядочения списка элементов.

29. Понятие выборки. Как построить выборку элементов справочника и обработать строки этой выборки в цикле?

30. Назначение периодических реквизитов справочника. Средства встроенного языка для чтения и корректировки значений периодических реквизитов.

31. Многоуровневые и подчиненные справочники. Примеры использования многоуровневых и подчиненных справочников в задачах автоматизации бухгалтерского учета.

32. Бухгалтерские итоги. Виды итогов, хранимых в системе. Способы управления бухгалтерскими итогами. Методы доступа к бухгалтерским итогам для их использования.

33. Применение режима запросов для доступа к бухгалтерским итогам. Назначение и структура запроса.

34. Отчеты и обработки, их назначение в системе. Принцип отнесения создаваемого объекта метаданных к отчетам или обработкам.

#### **Примерный перечень практических заданий**

Предоставить отчет «Программирование на 1С» для проверки преподавателем. Примеры тем для разработки программ:

#### 1. **Склады, торговля со скидками, управленческий бухгалтерский учет и окладно–премиальная схема оплаты.**

В качестве исходной использовать каркасную конфигурацию.

Добавить в конфигурацию справочник "МестаХранения" (Склады).

Добавить учет остатков номенклатуры в разрезе складов. Проведение расходной накладной по регистру "ОстаткиНоменклатуры" организовать с контролем остатка товаров в разрезе складов и со списанием себестоимости по средневзвешенному (по складу) методу.

Добавить автоматический расчет скидки покупателю при оформлении расходной накладной. Размер скидки зависит от суммы уже произведенных закупок в предыдущем месяне:

Объем закупки Процент скидки

от 1 000 р 2 %

от 3 000 р 5 %

от 5 000 р 10 %

от 10 000 р 15 %

При подборе товара цена должна рассчитываться следующим образом:

Цена = ЦенаЧист\*(100-ПроцСкидки)/100

При изменении клиента должны: устанавливаться соответствующий ему процент скидки; пересчитываться цены в строках накладной.

Использовать оборотный регистр для накопления и выдачи объемов закупки.

Прописать проведение документа "Расходная накладная" по регистру бухгалтерии "Управленческий". В бухгалтерском учете суммовой и количественный учет товаров ведется на счете "Товары" в разрезе справочника "Номенклатура", учет по складам не ведется. Себестоимость списываемого товара рассчитывается по средневзвешенному методу. Проводки:

Дебет счета "Капитал" / кредит счета "Товары" на сумму себестоимости

Дебет счета "Дебиторка" / кредит счета "Капитал" на сумму в продажных ценах

Сформировать конструктором отчеты:

По регистру накопления – "Материальная ведомость" (начальный остаток, приход, расход, остаток) в разрезе складов и товаров.

По регистру бухгалтерии - "Движение товаров" (сальдо на начало дебетовое, дебетовый оборот, кредитовый оборот, сальдо на конец дебетовое) по счету "Товары" в разрезе субконто этого счета.

Начислить зарплату менеджерам. В организации используется повременнопремиальная система оплаты труда по часам.

Премиальная часть зарплаты зависит от суммы продаж, выполненных данным менеджером в прошлом месяце.

Если менеджер осуществил продаж на сумму больше нормы за месяц, то ему положена премия:

если норма превышена на 1/2 - 20% от оклада,

если норма превышена на 3/4 - 30% от оклада,

если норма превышена на 100 процентов - 50% от оклада.

Результаты расчетов должны выполняться в общем модуле.

Разработать "Отчет по премиям". Для построения отчета использовать систему компоновки данных. Формат отчета:

Сотрудник 20% 30% 50%

 $<$ Сотрудник>  $<$ Сумма>  $<$ Сумма>  $<$ Сумма>

Итого <Итого> <Итого> <Итого>

Обязательно использовать перерасчет. Учесть следствие возможного изменения результата начисления "Оклада" сотрудников (работающих в каком-то подразделении на какой-то должности), - необходимость пересчета записи регистра расчетов, содержащие вид расчета "Премия".

В рамках данной задачи необходимо создать обработку "ПересчетЗарплаты". При ее открытии пользователь должен увидеть записи, которые требуется перерасчитать (вследствие произошедших изменений) и документы, в которых эти записи присутствуют.

Саму процедуру перерасчета реализовывать не требуется.

#### 2. **Импорт товаров, валютный бухгалтерский учет, работа с командировочными**.

В качестве исходной использовать каркасную конфигурацию.

Автоматизируется торговое предприятие. Закупки данное предприятие может проводить как за границей (за евро), так и на территории страны (за рубли).

Продажи происходят только за рубли.

Необходимо:

Дать возможность оформлять приходные накладные в той или иной валюте. Но в дальнейшем оперативный учет товаров должен осуществляться в управленческой валюте компании (рубли). То есть при проведении приходной накладной по оперативным регистрам необходимо пересчитывать суммы в рубли.

Проведение расходной накладной по регистру "ОстаткиНоменклатуры" организовать с контролем остатка товаров и со списанием себестоимости по партиям (по методу ФИФО). В алгоритме проведения расходной накладной необходимо использовать временные таблицы запросов.

Поскольку зачастую имеют место оформление покупок и продаж задним числом – необходимо использовать объект "последовательность" для предоставления возможности поиска и устранения коллизий.

В бухгалтерском учете необходимо предусмотреть ведение многовалютного учета на счетах "Касса" и "Поставщики".

Для взаиморасчетов с поставщиками необходимо ввести документ "Расходный Кассовый Ордер". Проводки документа:

• Дебет счета "Поставщики" (Субконто "Контрагент ") / кредит счета "Касса".

Оплата поставщикам должна производиться в той валюте, в которой был закуплен товар. Поэтому при проведении документа "Расходный Кассовый Ордер" необходимо контролировать в той ли валюте пытаемся расплатиться и есть ли требуемая сумма в наличии.

Взаиморасчеты с покупателями только рублевые и оформляться должны документом "Приходный кассовый ордер". Проводки документа:

• Дебет счета "Касса"/ кредит счета "Покупатели" (Субконто "Контрагент ").

Сотрудники компании работают по шестидневной рабочей неделе. Получают оклад в зависимости от количества отработанных рабочих дней. По результатам работы могут получать премию, как процент от начисленного в этом же месяце оклада или фиксированной суммой (вводится руками расчетчика).

Используя систему компоновки данных создайте отчет по начислениям за произвольный период следующего вида:

#### **Подразделение Сотрудник Вид расчета Период 1 Период 2 … ИТОГО**

Создать бизнес-процесс «Поступление товаров». Карта маршрута бизнес-процесса:

Логика работы. После старта бизнес-процесса должна автоматически создаваться задача «Заказ товара». После выполнения задачи «Заказ товара», бизнес-процесс должен автоматически создавать следующую задачу – «Поступление товара». После выполнения данной задачи бизнес процесс должен переходить к финишу. Пользователь в режиме исполнения должен иметь возможность видеть текущее состояние бизнес-процесса на карте маршрута. Необходимо создать специальную форму, в которой пользователь будет видеть только свои невыполненные задачи.

# **Тестовые задания по дисциплине «Программирование 1С»**

## **0 вариант**

1. Главный инструмент разработчика информационной системы на базе 1С

- 1) Платформа
- 2) Прикладное решение
- 3) Конфигуратор

2. Логические единицы, составляющие конфигурацию системы 1С:

- 1) Объекты конфигурации
- 2) Элементы формы приложения
- 3) Составляющие части платформы

3. Объект конфигурации, предназначенный для работы со списками данных

- 1) Справочник
- 2) Документ
- 3) Регистр накопления
- 4) Перечисление
- 5) Отчет

4. Является прикладным и предназначен для описания информации о совершенных хозяйственных операциях или о событиях, произошедших в жизни организации

1) Справочник

- 2) Документ
- 3) Регистр накопления
- 4) Перечисление
- 5) Отчет

5. Объект конфигурации, являющийся прикладным и предназначенный для описания структуры аккумулирования данных

1) Справочник

- 2) Документ
- 3) Регистр накопления
- 4) Перечисление
- 5) Отчет

6. Виды числовой информации, накапливаемой регистром накопления, называются

- 1) Элементами макета
- 2) Элементами справочника
- 3) Ресурсами
- 4) Реквизитами

7. Объект конфигурации, являющийся прикладным и предназначенный для описания алгоритмов, при помощи которых пользователь сможет получать необходимые ему выходные данные

- 1) Справочник
- 2) Документ
- 3) Регистр накопления
- 4) Макет
- 5) Отчет

8. Объект конфигурации, являющийся прикладным и предназначенный для описания структуры хранения данных в разрезе нескольких измерений

- 1) Регистр сведений
- 2) Регистр накоплений
- 3) Макет
- 4) Отчет

9. Являются основными элементами интерфейса, т.к. образуют разделы прикладного решения

- 1) Подсистемы
- 2) Макеты
- 3) Меню конфигурации
- 4) Панель навигации

10. Назначением данного объекта является аккумулирование числовой информации в разрезе нескольких измерений

- 1) регистр накопления
- 2) регистр сведений
- 3) отчет
- 4) журнал документов
- 5) документ

11. Изменение состояние регистра накопления происходит, как правило, при проведении документа и заключается в...........

1) добавлении в него нескольких записей

2) сохранении дополнительной информации, описывающей каждое движение

3) сохранении ссылки на регистратор

12. Этот объект конфигурации использует виртуальную таблицу оборотов

1) регистр накопления

2) регистр сведений

3) документ

4) журнал документов

5) отчет

13. Объект конфигурации, являющийся прикладным и предназначенный для описания алгоритмов, при помощи которых пользователь сможет получать необходимые ему выходные данные

- 1) Справочник
- 2) Документ
- 3) Регистр накопления
- 4) Макет
- 5) Отчет

14. Объект конфигурации , предназначенный для хранения различных форм представления данных, которые могут потребоваться каким-либо объектам конфигурации

- 1) Регистр сведений
- 2) Регистр накоплений
- 3) Макет
- 4) Отчет

5) Конструктор печати

15. Объект конфигурации, являющийся прикладным и предназначенный для описания структуры хранения данных в разрезе нескольких измерений

- 1) Регистр сведений
- 2) Регистр накоплений

3) Макет

4) Отчет

16. Объект конфигурации, являющийся прикладным и предназначенный для описания структуры хранения постоянных наборов значений, не изменяемых в процессе работы конфигурации

- 1) Макет
- 2) Перечисление
- 3) Отчет

4) Документ

5) Регистр накоплений

17. Назначением данного объекта является аккумулирование числовой информации в разрезе нескольких измерений

- 1) регистр накопления
- 2) регистр сведений

3) отчет

4) журнал документов

5) документ

18. Изменение состояния регистра накопления происходит, как правило, при проведении документа и заключается в..

1) добавлении в него нескольких записей

2) сохранении дополнительной информации, описывающей каждое движение

3) сохранении ссылки на регистратор

19. Этот объект конфигурации использует виртуальную таблицу оборотов

1) регистр накопления

2) регистр сведений

3) документ

4) журнал документов

5) отчет

20. На основе этого объекта платформа создает в базе данных таблицу, в которой хранится набор некоторых постоянных значений

1) Перечисление

2) Справочник

3) Документ

4) Регистр сведений

#### <span id="page-30-0"></span>**4. Учебно-методическое и информационное обеспечение дисциплины**

#### **Основная литература**

Заика, А.А. Разработка прикладных решений для платформы "1С:Предприятие 8.1" / А.А. Заика. - 2-е изд., испр. - Москва : Национальный Открытый Университет «ИНТУИТ», 2016. - 252 с.; То же [Электронный ресурс]. URL: <http://biblioclub.ru/index.php?page=book&id=429017> (Электронная библиотечная система «Университетская библиотека ONLINE»)

#### **Дополнительная литература**

1. Заика, А.А. Основы разработки прикладных решений для 1С:Предприятие 8.1 / А.А. Заика. - 2-е изд., испр. - Москва : Национальный Открытый Университет «ИНТУИТ», 2016. - 208 с.; То же [Электронный ресурс]. URL: <http://biblioclub.ru/index.php?page=book&id=429116> (Электронная библиотечная система «Университетская библиотека ONLINE»)

2. Заика, А.А. Основы разработки для платформы 1С:Предприятие 8.2 в режиме "Управляемое приложение" / А.А. Заика. - 2-е изд., испр. - Москва : Национальный Открытый Университет «ИНТУИТ», 2016. - 254 с.; То же [Электронный ресурс]. - URL: <http://biblioclub.ru/index.php?page=book&id=429115> (Электронная библиотечная система «Университетская библиотека ONLINE»)

#### **Информационно-cправочные системы, профессиональные базы данных и интернетресурсы**

7. Freecodecamp [Электронный ресурс]. – Режим доступа: <https://www.freecodecamp.org/>

8. The Odin Project [Электронный ресурс]. – Режим доступа: <https://www.theodinproject.com/>

9. Udacity [Электронный ресурс]. – Режим доступа:<https://www.udacity.com/>

10. ...............................................................................Treehouse [Электронный ресурс]. – Режим доступа:<https://teamtreehouse.com/build>

11. ...............................................................................Профессиональная база данных по бизнес-информатике [Электронный ресурс]. - Режим доступа: [http://dorlov.blogspot.ru/p/blog-page\\_3151.html](http://dorlov.blogspot.ru/p/blog-page_3151.html)

12. ...............................................................................СПС «Консультант Плюс», СПС «Гарант» (договор о сотрудничестве от 23.09.2013 г. с ЗАО «Компьютерные технологии» (ПС Гарант)), регистрационный лист зарегистрированного пользователя ЭПС «Система ГАРАНТ» от 16.02.2012 г. №12-40272-000944; договоры с ООО «КонсультантПлюс Марий Эл» №2017-СВ-4 от 28.12.2016 г

## **5. Материально-техническое обеспечение дисциплины**

<span id="page-31-0"></span>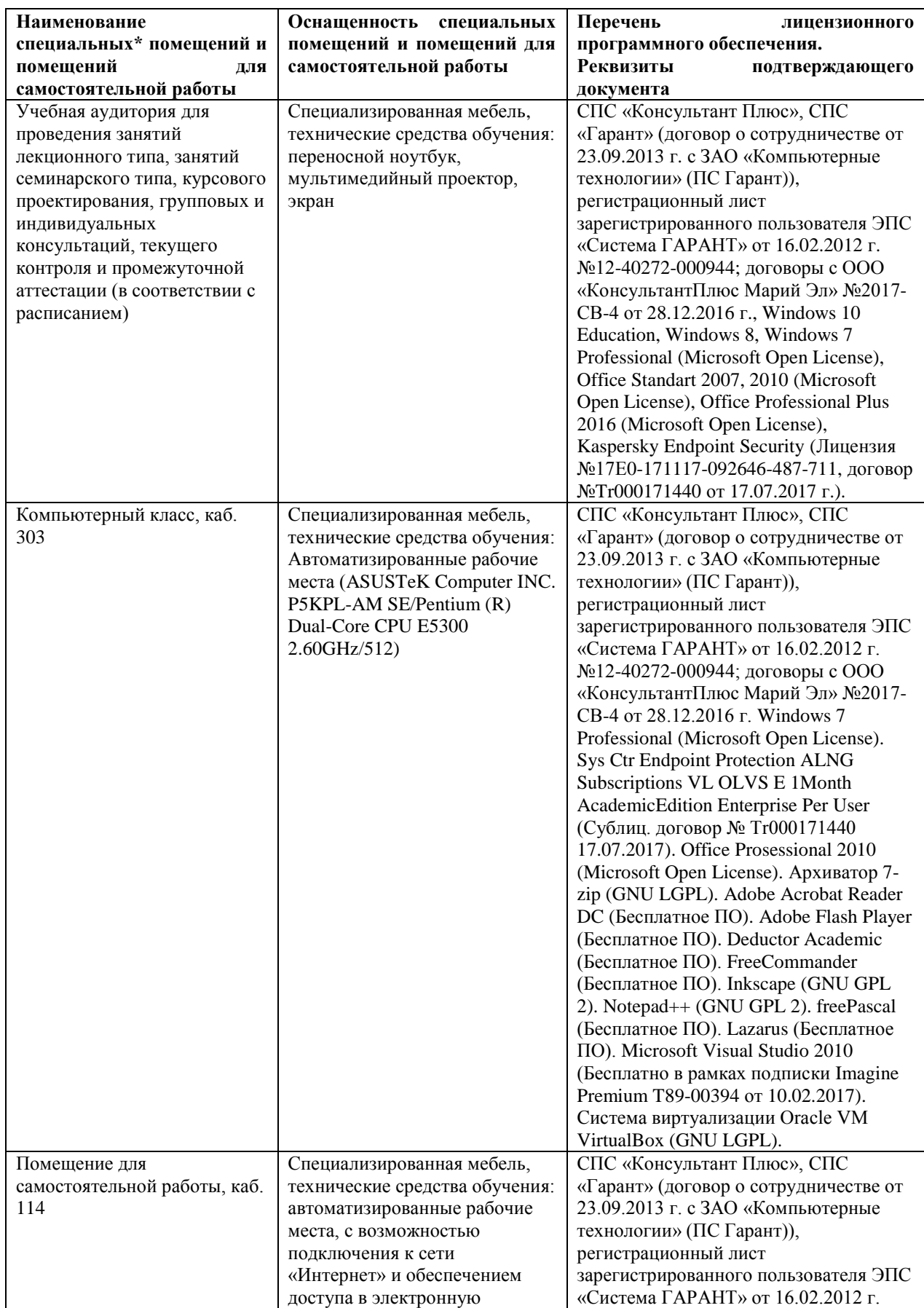

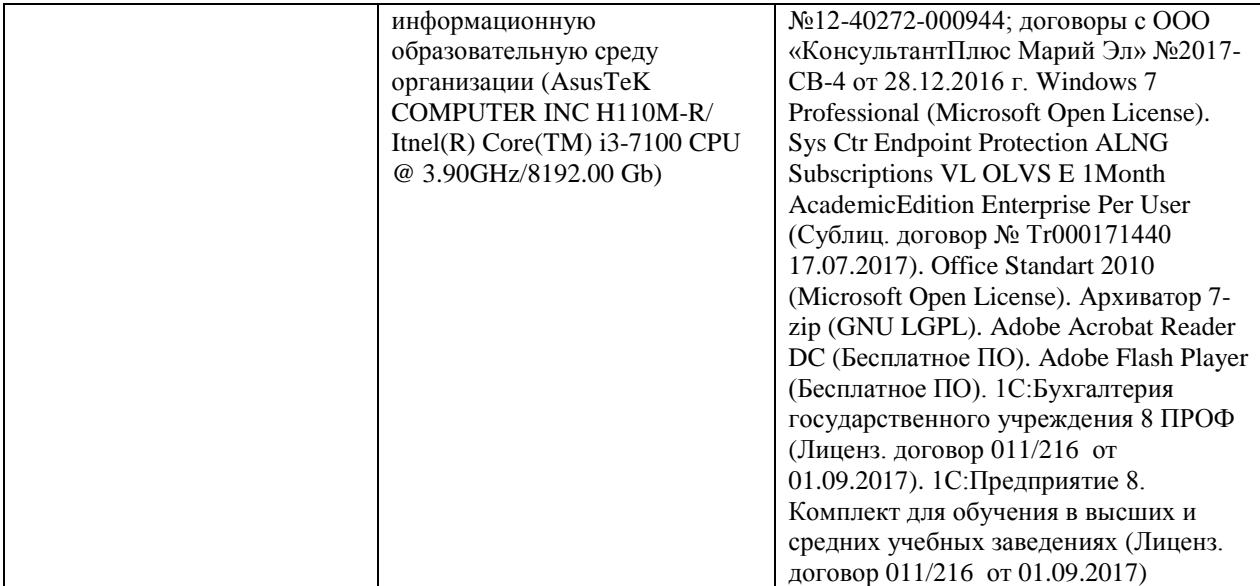

#### **6. Методические указания для обучающихся по освоению дисциплины**

#### **Методические указания для подготовки к лекционным занятиям**

<span id="page-33-0"></span>В ходе лекций преподаватель излагает и разъясняет основные, наиболее сложные для понимания темы, а также связанные с ней теоретические и практические проблемы, дает рекомендации на семинарское занятие и указания на самостоятельную работу.

В ходе лекционных занятий необходимо:

вести конспектирование учебного материала, обращать внимание на категории, формулировки, раскрывающие содержание тех или иных явлений и процессов, научные выводы и практические рекомендации, положительный опыт в ораторском искусстве. Желательно оставить в рабочих конспектах поля, на которых делать пометки из рекомендованной литературы, дополняющие материал прослушанной лекции, а также подчеркивающие особую важность тех или иных теоретических положений.

задавать преподавателю уточняющие вопросы с целью уяснения теоретических положений, разрешения спорных ситуаций.

дорабатывать свой конспект лекции, делая в нем соответствующие записи из литературы, рекомендованной преподавателем и предусмотренной учебной программой – в ходе подготовки к семинарам изучить основную литературу, ознакомиться с дополнительной литературой, новыми публикациями в периодических изданиях журналах, газетах и т.д. При этом учесть рекомендации преподавателя и требования учебной программы.

подготовить тезисы для выступлений по всем учебным вопросам, выносимым на семинар. Готовясь к докладу или реферативному сообщению, обращаться за методической помощью к преподавателю, составить план-конспект своего выступления, продумать примеры с целью обеспечения тесной связи изучаемой теории с реальной жизнью.

своевременное и качественное выполнение самостоятельной работы базируется на соблюдении настоящих рекомендаций и изучении рекомендованной литературы. Студент может дополнить список использованной литературы современными источниками, не представленными в списке рекомендованной литературы, и в дальнейшем использовать собственные подготовленные учебные материалы при написании контрольных (РГР), курсовых и выпускных квалификационных работ.

#### **Методические указания для подготовки к практическим (семинарским) занятиям**

Начиная подготовку к семинарскому занятию, необходимо, прежде всего, обратить внимание на конспект лекций, разделы учебников и учебных пособий, которые способствуют общему представлению о месте и значении темы в изучаемом курсе. Затем следует поработать с дополнительной литературой, сделать записи по рекомендованным источникам. Подготовка к семинарскому занятию включает 2 этапа:

- 1й этап - организационный;

- 2й этап - закрепление и углубление теоретических знаний. На первом этапе студент планирует свою самостоятельную работу, которая включает:

- уяснение задания, выданного на самостоятельную работу:

- подбор рекомендованной литературы;

- составление плана работы, в котором определяются основные пункты предстоящей подготовки.

Составление плана дисциплинирует и повышает организованность в работе. Второй этап включает непосредственную подготовку студента к занятию. Начинать надо с изучения рекомендованной литературы. Необходимо помнить, что на лекции обычно рассматривается не весь материал, а только его часть. Остальная еѐ часть восполняется в процессе самостоятельной работы. В связи с этим работа с рекомендованной литературой обязательна. Особое внимание при этом необходимо обратить на содержание основных положений и выводов, объяснение явлений и фактов, уяснение практического приложения рассматриваемых теоретических вопросов. В процессе этой работы студент должен стремиться понять и запомнить основные положения рассматриваемого материала, примеры, поясняющие его, а также разобраться в иллюстративном материале. Заканчивать подготовку следует составлением плана (конспекта) по изучаемому материалу (вопросу). Это позволяет составить концентрированное, сжатое представление по изучаемым вопросам. В процессе подготовки к занятиям рекомендуется взаимное обсуждение материала, во время которого закрепляются знания, а также приобретается практика в изложении и разъяснении полученных знаний, развивается речь. При необходимости следует обращаться за консультацией к преподавателю. Готовясь к консультации, необходимо хорошо продумать вопросы, которые требуют разъяснения.

В начале занятия студенты под руководством преподавателя более глубоко осмысливают теоретические положения по теме занятия, раскрывают и объясняют основные положения выступления.

Записи имеют первостепенное значение для самостоятельной работы обучающихся. Они помогают понять построение изучаемого материала, выделить основные положения и проследить их логику. Ведение записей способствует превращению чтения в активный процесс, мобилизует, наряду со зрительной, и моторную память, Следует помнить: у студента, систематически ведущего записи, создается свой индивидуальный фонд подсобных материалов для быстрого повторения прочитанного, для мобилизации накопленных знаний. Особенно важны и полезны записи тогда, когда в них находят отражение мысли, возникшие при самостоятельной работе. Важно развивать умение сопоставлять источники, продумывать изучаемый материал.

Большое значение имеет совершенствование навыков конспектирования. Преподаватель может рекомендовать студентам следующие основные формы записи план (простой и развернутый), выписки, тезисы. Результаты конспектирования могут быть представлены в различных формах.

План - это схема прочитанного материала, краткий (или подробный) перечень вопросов, отражающих структуру и последовательность материала. Подробно составленный план вполне заменяет конспект.

Конспект - это систематизированное, логичное изложение материала источника. Различаются четыре типа конспектов.

План-конспект - это развернутый детализированный план, в котором достаточно подробные записи приводятся по тем пунктам плана, которые нуждаются в пояснении.

Текстуальный конспект – это воспроизведение наиболее важных положений и фактов источника.

Свободный конспект - это четко и кратко сформулированные (изложенные) основные положения в результате глубокого осмысливания материала. В нем могут присутствовать выписки, цитаты, тезисы; часть материала может быть представлена планом.

Тематический конспект составляется на основе изучения ряда источников и дает более или менее исчерпывающий ответ по какой-то схеме (вопросу).

Ввиду трудоемкости подготовки к семинару следует продумать алгоритм действий, еще раз внимательно прочитать записи лекций и уже готовый конспект по теме семинара, тщательно продумать свое устное выступление.

На семинаре каждый его участник должен быть готовым к выступлению по всем поставленным в плане вопросам, проявлять максимальную активность при их рассмотрении Выступление должно строиться свободно, убедительно и аргументировано Необходимо следить, чтобы выступление не сводилось к репродуктивному уровню (простому воспроизведению текста), не допускать и простое чтение конспекта. Необходимо, чтобы выступающий проявлял собственное отношение к тому, о чем он говорит, высказывал свое личное мнение, понимание, обосновывал его и мог сделать правильные выводы из сказанного.

Выступления других обучающихся необходимо внимательно и критически слушать, подмечать особенное в суждениях обучающихся, улавливать недостатки и ошибки. При этом обратить внимание на то, что еще не было сказано, или поддержать и развить интересную мысль, высказанную выступающим студентом. Изучение студентами фактического материала по теме практического занятия должно осуществляться заблаговременно. Под фактическим материалом следует понимать специальную литературу по теме занятия, систему нормативных правовых актов, а также арбитражную практику по рассматриваемым проблемам. Особое внимание следует обратить на дискуссионные теоретические вопросы в системе изучаемого вопроса: изучить различные точки зрения ведущих ученых, обозначить противоречия современного законодательства. Для систематизации основных положений по теме занятия рекомендуется составление конспектов.

Обратить внимание на:

- составление списка нормативных правовых актов и учебной и научной литературы по изучаемой теме;

- изучение и анализ выбранных источников;

- изучение и анализ арбитражной практики по данной теме, представленной в информационно- справочных правовых электронных системах и др.;

- выполнение предусмотренных программой заданий в соответствии с тематическим планом;

- выделение наиболее сложных и проблемных вопросов по изучаемой теме, получение разъяснений и рекомендаций по данным вопросам с преподавателями кафедры на их еженедельных консультациях;

- проведение самоконтроля путем ответов на вопросы текущего контроля знаний, решения представленных в учебно-методических материалах кафедры задач, тестов, написания рефератов и эссе по отдельным вопросам изучаемой темы;

Семинарские занятия завершают изучение наиболее важных тем учебной дисциплины. Они служат для закрепления изученного материала, развития умений и навыков подготовки докладов, сообщений, приобретения опыта устных публичных выступлений, ведения дискуссии, аргументации и защиты выдвигаемых положений, а также для контроля преподавателем степени подготовленности обучающихся по изучаемой дисциплине.

#### **Методические указания для обучающихся по освоению дисциплины дли самостоятельной работы**

Методика организации самостоятельной работы студентов зависит от структуры, характера и особенностей изучаемой дисциплины, объема часов на ее изучение, вида заданий для самостоятельной работы студентов, индивидуальных особенностей студентов и условий учебной деятельности.

При этом преподаватель назначает студентам варианты выполнения самостоятельной работы, осуществляет систематический контроль выполнения студентами графика самостоятельной работы, проводит анализ и дает оценку выполненной работы.

Самостоятельная работа обучающихся осуществляется в аудиторной и внеаудиторной формах. Самостоятельная работа обучающихся в аудиторное время может включать:

- конспектирование (составление тезисов) лекций, выполнение контрольных работ;

- решение задач;

- работу со справочной и методической литературой;

- работу с нормативными правовыми актами;

- выступления с докладами, сообщениями на семинарских занятиях;

- защиту выполненных работ;

- участие в оперативном (текущем) опросе по отдельным темам изучаемой дисциплины;

- участие в собеседованиях, деловых (ролевых) играх, дискуссиях, круглых столах, конференциях;

- участие в тестировании и др.

Самостоятельная работа обучающихся во внеаудиторное время может состоять из: - повторение лекционного материала;

- подготовки к семинарам (практическим занятиям);

- изучения учебной и научной литературы;

- изучения нормативных правовых актов (в т.ч. в электронных базах данных);

- решения задач, выданных на практических занятиях;

- подготовки к контрольным работам, тестированию и т.д.;

- подготовки к семинарам устных докладов (сообщений);

- подготовки рефератов, эссе и иных индивидуальных письменных работ по заданию преподавателя;

- выполнения курсовых работ, предусмотренных учебным планом;

- выделение наиболее сложных и проблемных вопросов по изучаемой теме, получение разъяснений и рекомендаций по данным вопросам с преподавателями кафедры на их еженедельных консультациях;

- проведение самоконтроля путем ответов на вопросы текущего контроля знаний, решения представленных в учебно-методических материалах кафедры задач, тестов;

- написания рефератов и эссе по отдельным вопросам изучаемой темы.

- подготовки к семинарам устных докладов (сообщений);

- подготовки рефератов, эссе и иных индивидуальных письменных работ по заданию преподавателя;

- выполнения курсовых работ, предусмотренных учебным планом;

- выполнения выпускных квалификационных работ и др.

- выделение наиболее сложных и проблемных вопросов по изучаемой теме, получение разъяснений и рекомендаций по данным вопросам с преподавателями кафедры на их еженедельных консультациях;

- проведение самоконтроля путем ответов на вопросы текущего контроля знаний, решения представленных в учебно-методических материалах кафедры задач, тестов;

- написания рефератов и эссе по отдельным вопросам изучаемой темы.